# The Liar Game

## Dr Mark Wildon

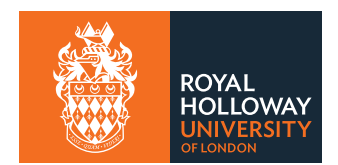

### Guessing Games

Ask a friend to thinks of a number between 1 and 15. How many YES/NO questions do you need to ask to find out the secret number?

### Guessing Games

Ask a friend to thinks of a number between 1 and 15. How many YES/NO questions do you need to ask to find out the secret number?

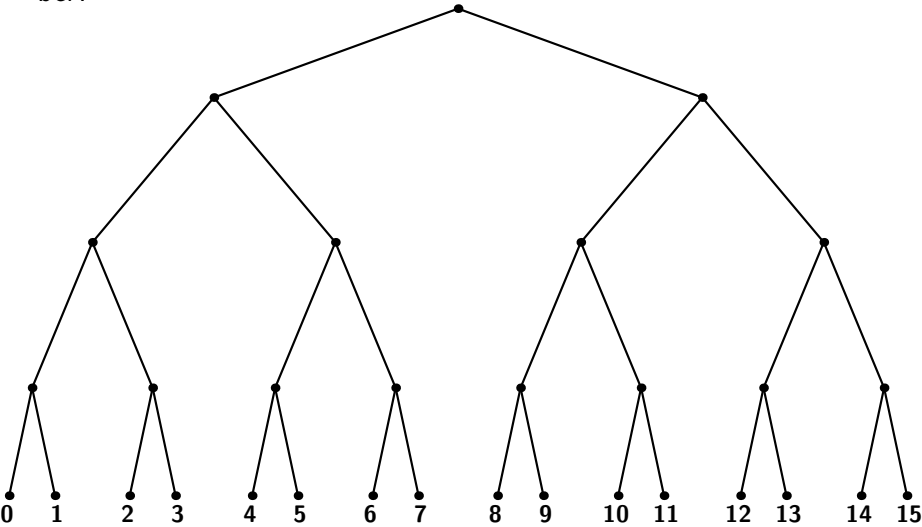

The aim is to find a number between 1 and 15.

 $\blacktriangleright$  There are 15 possible numbers.

- $\triangleright$  There are 15 possible numbers.
- In the worst case, there are least 8 possible numbers after the first question.

- $\blacktriangleright$  There are 15 possible numbers.
- In the worst case, there are least 8 possible numbers after the first question.
	- In 'Is the number 8 or more?' 7  $(NO) + 8$   $(YES) = 15$

- $\blacktriangleright$  There are 15 possible numbers.
- In the worst case, there are least 8 possible numbers after the first question.
	- In 'Is the number 8 or more?' 7  $(NO) + 8$   $(YES) = 15$
	- $\blacktriangleright$  'Is the number even?'

$$
8 (NO) + 7 (YES) = 15
$$

The aim is to find a number between 1 and 15.

- $\blacktriangleright$  There are 15 possible numbers.
- In the worst case, there are least 8 possible numbers after the first question.
	- In 'Is the number 8 or more?' 7  $(NO) + 8$   $(YES) = 15$
	-
	-

• 'Is the number even?' 8 (NO) + 7 (YES) = 15

• 'Is the number 12?  $14 (NO) + 1 (YES) = 15$ 

- $\blacktriangleright$  There are 15 possible numbers.
- In the worst case, there are least 8 possible numbers after the first question.
	- In 'Is the number 8 or more?' 7  $(NO) + 8$   $(YES) = 15$
	- 'Is the number even?' 8 (NO) + 7 (YES) = 15
	- 'Is the number 12?  $14 (NO) + 1 (YES) = 15$
	-

- 
- In 'Is the number prime? 9 (NO) + 6 (YES) = 15

The aim is to find a number between 1 and 15.

- $\blacktriangleright$  There are 15 possible numbers.
- In the worst case, there are least 8 possible numbers after the first question.
	- In 'Is the number 8 or more?' 7  $(NO) + 8$   $(YES) = 15$
	-
	-
	- In 'Is the number prime? 9 (NO) + 6 (YES) = 15

• 'Is the number even?' 8 (NO) + 7 (YES) = 15 • 'Is the number 12?  $14 (NO) + 1 (YES) = 15$ 

In the worst case there are at least 4 possible numbers after the second question.

The aim is to find a number between 1 and 15.

- $\blacktriangleright$  There are 15 possible numbers.
- In the worst case, there are least 8 possible numbers after the first question.
	- In 'Is the number 8 or more?' 7  $(NO) + 8$   $(YES) = 15$
	-
	-
	-

• 'Is the number even?' 8 (NO) + 7 (YES) = 15 • 'Is the number 12?  $14 (NO) + 1 (YES) = 15$ In 'Is the number prime? 9 (NO) + 6 (YES) = 15

- In the worst case there are at least 4 possible numbers after the second question.
- In the worst case there are at least 2 possible numbers after the third question.

The aim is to find a number between 1 and 15.

- $\blacktriangleright$  There are 15 possible numbers.
- In the worst case, there are least 8 possible numbers after the first question.
	- If 'ls the number 8 or more?'  $7 (NO) + 8 (YES) = 15$
	-
	-
	-

• 'Is the number even?' 8 (NO) + 7 (YES) = 15 • 'Is the number 12?  $14 (NO) + 1 (YES) = 15$ In 'Is the number prime? 9 (NO) + 6 (YES) = 15

- In the worst case there are at least 4 possible numbers after the second question.
- In the worst case there are at least 2 possible numbers after the third question.
- $\triangleright$  So three questions are not enough.

In a computer everything is stored as a lists of the bits (binary digits) 0 and 1.

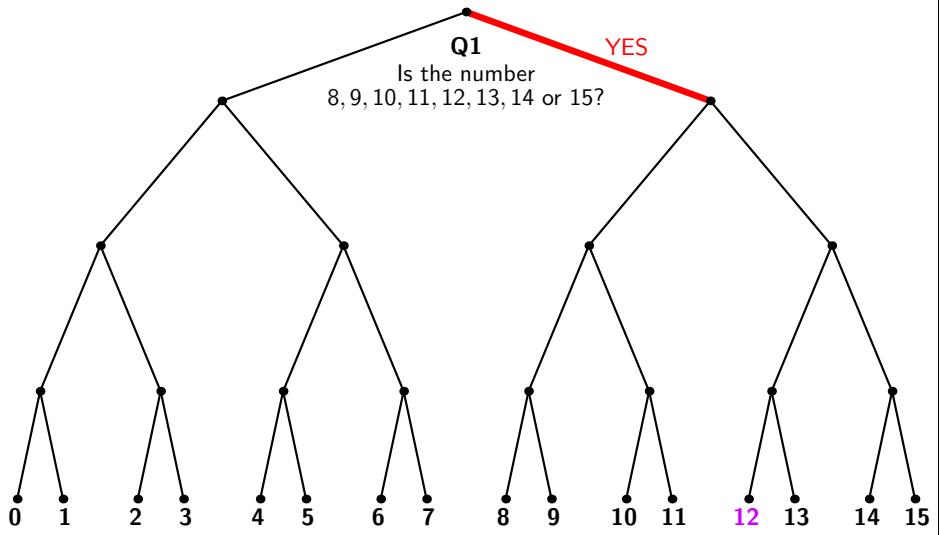

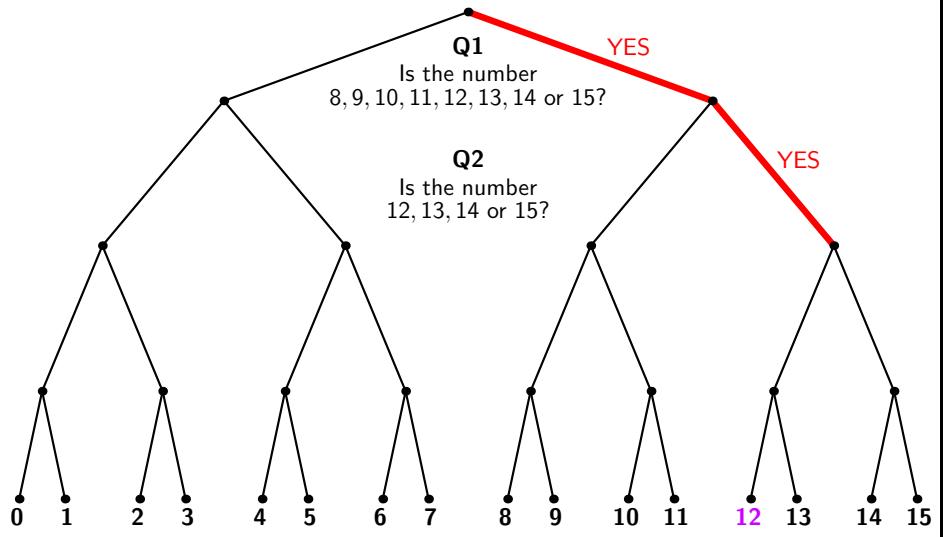

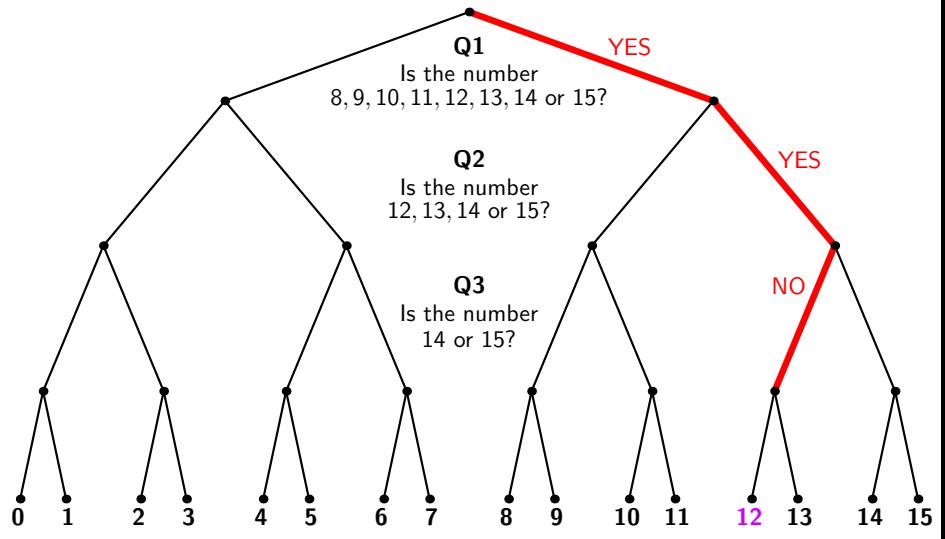

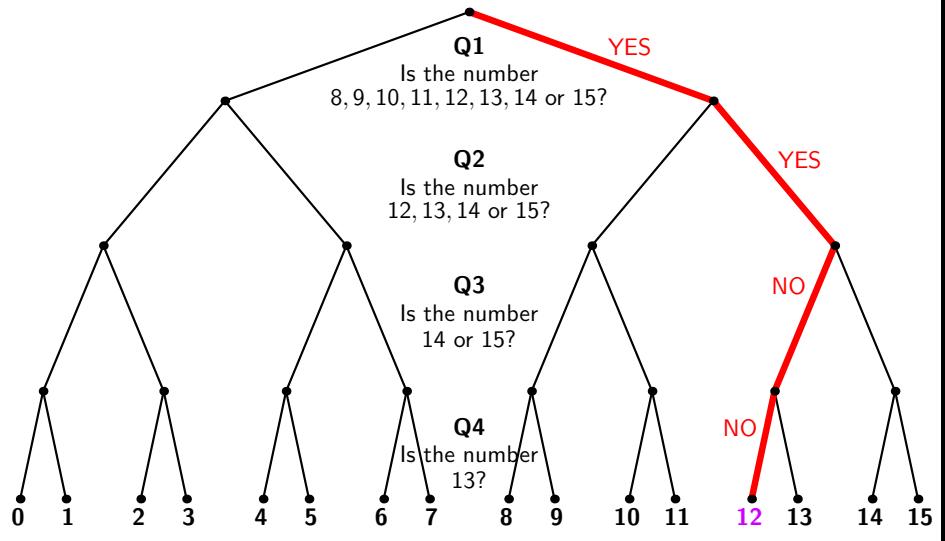

In a computer everything is stored as a lists of the **bits (bi**nary digits) 0 and 1. The number 12 is stored as 1100, corresponding to the sequence of answers 'Yes', 'Yes', 'No', 'No'.

Books, music, videos, computer programs, bitcoins . . . , all become bits.

> 01110000 11010111 00000100 00010101 11010100 01000110 00000100 11010111 00110101 00000100 01010111 11010111 01110100 00000100 01110100 11010111 00000100 00010101 11010100 00100111 00000100 01110100 00010110 10010100 01110100 00000100 10010110 10110101 00000100 01110100 00010110 11010100 00000100 10110100 11110100 11010100 10110101 01110100 10010110 11010111 01010111 00100111 00000011 11110001 00010110 11010100 01110100 00010110 11010100 00110101 00000100 11000101 01110100 10010110 10110101 00000100 01010111 11010111 00010101 01010110 11010100 00110101 00000100 10010110 01010111 00000100 01110100 00010110 11010100 00000100 11010110 10010110 01010111 01010100 00000100 01110100 11010111 00000100 10110101 11110100 01010101 01010101 11010100 00110101 00000011 01110000 00010110 11010100 00000100 10110101 01010110 10010110 01010111 11010101 10110101 00000100 10010100 01010111 01010100 00000100 10010100 00110101 00110101 11010111 11110101 10110101 00000100 11010111 01010101 00000100 11010111 11110100 01110100 00110101 10010100 11010101 11010100 11010111 11110100 10110101 00000100 01010101 11010111 00110101 01110100 11110100 01010111 11010100 01000110

> > William Shakespeare (approx 1600)

In a computer everything is stored as a lists of the **bits (bi**nary digits) 0 and 1. The number 12 is stored as 1100, corresponding to the sequence of answers 'Yes', 'Yes', 'No', 'No'.

Books, music, videos, computer programs, bitcoins . . . , all become bits.

> 01110000 11010111 00000100 00010101 11010100 01000110 00000100 11010111 00110101 00000100 01010111 11010111 01110100 00000100 01110100 11010111 00000100 00010101 11010100 00100111 00000100 01110100 00010110 10010100 01110100 00000100 10010110 10110101 00000100 01110100 00010110 11010100 00000100 10110100 11110100 11010100 10110101 01110100 10010110 11010111 01010111 00100111 00000011 11110001 00010110 11010100 01110100 00010110 11010100 00110101 00000100 11000101 01110100 10010110 10110101 00000100 01010111 11010111 00010101 01010110 11010100 00110101 00000100 10010110 01010111 00000100 01110100 00010110 11010100 00000100 11010110 10010110 01010111 01010100 00000100 01110100 11010111 00000100 10110101 11110100 01010101 01010101 11010100 00110101 00000011 01110000 00010110 11010100 00000100 10110101 01010110 10010110 01010111 11010101 10110101 00000100 10010100 01010111 01010100 00000100 10010100 00110101 00110101 11010111 11110101 10110101 00000100 11010111 01010101 00000100 11010111 11110100 01110100 00110101 10010100 11010101 11010100 11010111 11110100 10110101 00000100 01010101 11010111 00110101 01110100 11110100 01010111 11010100 01000110

> > William Shakespeare (approx 1600)

To be, or not to be: that is the question: Whether 'tis nobler in the mind to suffer The slings and arrows of outrageous fortune,

In a computer everything is stored as a lists of the **bits (bi**nary digits) 0 and 1. The number 12 is stored as 1100, corresponding to the sequence of answers 'Yes', 'Yes', 'No', 'No'.

Books, music, videos, computer programs, bitcoins . . . , all become bits.

> 01110000 11010111 00000100 00010101 11010100 01000110 00000100 11010111 00110101 00000100 01010111 11010111 01110100 00000100 01110100 11010111 00000100 00010101 11010100 00100111 00000100 01110100 00010110 10010100 01110100 00000100 10010110 10110101 00000100 01110100 00010110 11010100 00000100 10110100 11110100 11010100 10110101 01110100 10010110 11010111 01010111 00100111 00000011 11110001 00010110 11010100 01110100 00010110 11010100 00110101 00000100 11000101 01110100 10010110 10110101 00000100 01010111 11010111 00010101 01010110 11010100 00110101 00000100 10010110 01010111 00000100 01110100 00010110 11010100 00000100 11010110 10010110 01010111 01010100 00000100 01110100 11010111 00000100 10110101 11110100 01010101 01010101 11010100 00110101 00000011 01110000 00010110 11010100 00000100 10110101 01010110 10010110 01010111 11010101 10110101 00000100 10010100 01010111 01010100 00000100 10010100 00110101 00110101 11010111 11110101 10110101 00000100 11010111 01010101 00000100 11010111 11110100 01110100 00110101 10010100 11010101 11010100 11010111 11110100 10110101 00000100 01010101 11010111 00110101 01110100 11110100 01010111 11010100 01000110

> > William Shakespeare (approx 1600)

To be, or not to be: that is the question: Whether 'tis nobler in the mind to suffer The slings and arrows of outrageous fortune,

In a computer everything is stored as a lists of the **bits (bi**nary digits) 0 and 1. The number 12 is stored as 1100, corresponding to the sequence of answers 'Yes', 'Yes', 'No', 'No'.

Books, music, videos, computer programs, bitcoins . . . , all become bits.

> 00110000 01110111 01000110 10000000 00011000 00000001 01011101 00011110 10101100 00000000 10101110 00001011 10101100 00101011 01101011 01101001 00001110 00101110 10101100 00101001 00101110 10001101 00100100 00100101 10101100 00101011 01101011 01101001 00001110 00001111 10001000 01001011 01100100 11001010 11001100 11001111 11001111 00001000 00000101 00010100 00001100 00110000 01000000 01011010 00110000 11000010 00110000 00110000 10000000 00011010 00111010 00110000 10000110 10111101 00011010 10101100 00000000 00001011 00101110 10101001 00101011 11101000 10101000 11001011 10001001 10100111 10101001 10101010 11001011 10100101 11001010 01001001 00001110 11001100 11001111 11001111 00001000 00010100 10000001 01011010 00110000 01000101 00010001 01111010 00110000 10100101 01011010 10101100 00000000 00001011 11101010 11101011 01101001 00101110 00101100 00101011 10101001 01101100 00001011 10101111 11101011 01101010 10101010 10101100 00101011 10101110 11001011 10101100 00101011 10101011 00101011 00101110 11101010 01001001 10001001 00100111 10100100 10101001 10101010 11001011 10100101 11001010 01001001 00001110 11001100 11001111 11001111 00001000 00010100

> > Anonymous Microsoft Programmer (2010)

In a computer everything is stored as a lists of the **bits (bi**nary digits) 0 and 1. The number 12 is stored as 1100, corresponding to the sequence of answers 'Yes', 'Yes', 'No', 'No'.

Books, music, videos, computer programs, bitcoins . . . , all become bits.

> 00110000 01110111 01000110 10000000 00011000 00000001 01011101 00011110 10101100 00000000 10101110 00001011 10101100 00101011 01101011 01101001 00001110 00101110 10101100 00101001 00101110 10001101 00100100 00100101 10101100 00101011 01101011 01101001 00001110 00001111 10001000 01001011 01100100 11001010 11001100 11001111 11001111 00001000 00000101 00010100 00001100 00110000 01000000 01011010 00110000 11000010 00110000 00110000 10000000 00011010 00111010 00110000 10000110 10111101 00011010 10101100 00000000 00001011 00101110 10101001 00101011 11101000 10101000 11001011 10001001 10100111 10101001 10101010 11001011 10100101 11001010 01001001 00001110 11001100 11001111 11001111 00001000 00010100 10000001 01011010 00110000 01000101 00010001 01111010 00110000 10100101 01011010 10101100 00000000 00001011 11101010 11101011 01101001 00101110 00101100 00101011 10101001 01101100 00001011 10101111 11101011 01101010 10101010 10101100 00101011 10101110 11001011 10101100 00101011 10101011 00101011 00101110 11101010 01001001 10001001 00100111 10100100 10101001 10101010 11001011 10100101 11001010 01001001 00001110 11001100 11001111 11001111 00001000 00010100

> > Anonymous Microsoft Programmer (2010)

Part of the machine code for Microsoft Word 2011.

In a computer everything is stored as a lists of the **bits (bi**nary digits) 0 and 1. The number 12 is stored as 1100, corresponding to the sequence of answers 'Yes', 'Yes', 'No', 'No'.

Books, music, videos, computer programs, bitcoins . . . , all become bits.

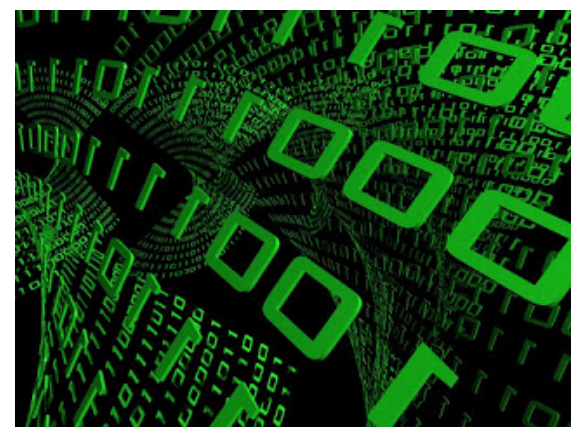

- ▶ A number between 0 and 15: 4 bits
- $\triangleright$  A small QR-code:  $\blacksquare$

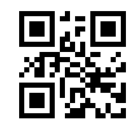

- $\blacktriangleright$  Text on this slide
- $\blacktriangleright$  Full text of Hamlet
- $\blacktriangleright$  Pictures of Royal Holloway
- $\blacktriangleright$  Compact disc of Beethoven 9th
- ► Large Hadron Collider, per second

- ▶ A number between 0 and 15: 4 bits
- A small QR-code:  $\frac{\text{I}}{\text{I}}$

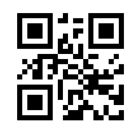

- $\blacktriangleright$  Text on this slide
- $\blacktriangleright$  Full text of Hamlet
- $\blacktriangleright$  Pictures of Royal Holloway
- $\blacktriangleright$  Compact disc of Beethoven 9th
- ► Large Hadron Collider, per second

- ▶ A number between 0 and 15: 4 bits
- $\triangleright$  A small QR-code:  $\frac{\square}{\square}$   $\frac{\square}{\square}$  441 bits

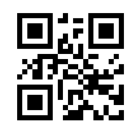

- $\triangleright$  Text on this slide 10000 bits
- $\blacktriangleright$  Full text of Hamlet
- $\blacktriangleright$  Pictures of Royal Holloway
- $\blacktriangleright$  Compact disc of Beethoven 9th
- ► Large Hadron Collider, per second

- ▶ A number between 0 and 15: 4 bits
- $\triangleright$  A small QR-code:  $\frac{\square}{\square}$   $\frac{\square}{\square}$  441 bits

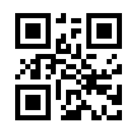

- $\triangleright$  Text on this slide 10000 bits
- I Full text of *Hamlet* 1.5 million bits
- $\blacktriangleright$  Pictures of Royal Holloway
- $\blacktriangleright$  Compact disc of Beethoven 9th
- ► Large Hadron Collider, per second

- ▶ A number between 0 and 15: 4 bits
- A small QR-code:  $\frac{\text{II}}{\text{II}}$

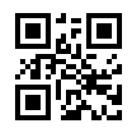

- $\triangleright$  Text on this slide 10000 bits
- I Full text of *Hamlet* 1.5 million bits
- ▶ Pictures of Royal Holloway 5 million bits each
- $\blacktriangleright$  Compact disc of Beethoven 9th
- ► Large Hadron Collider, per second

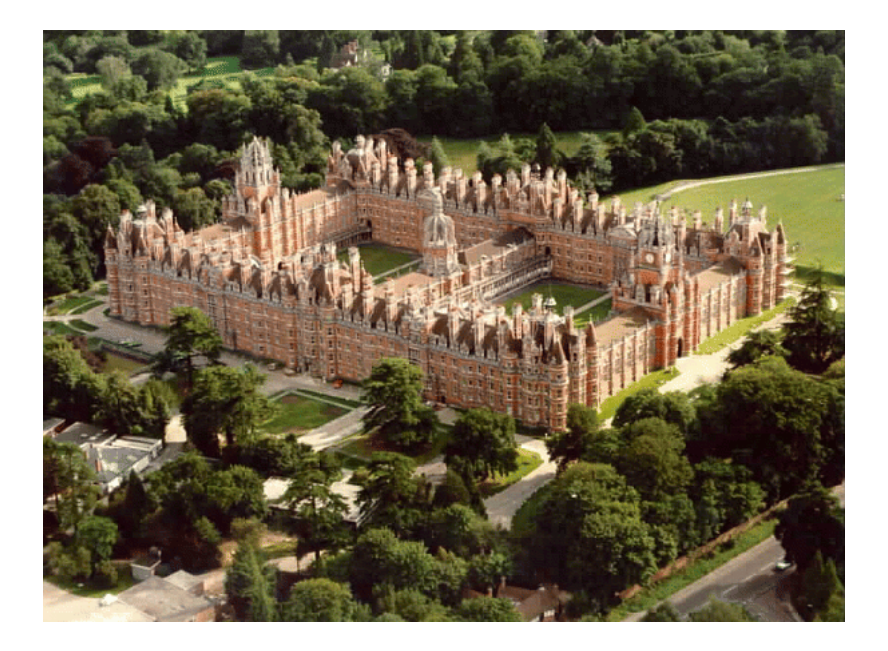

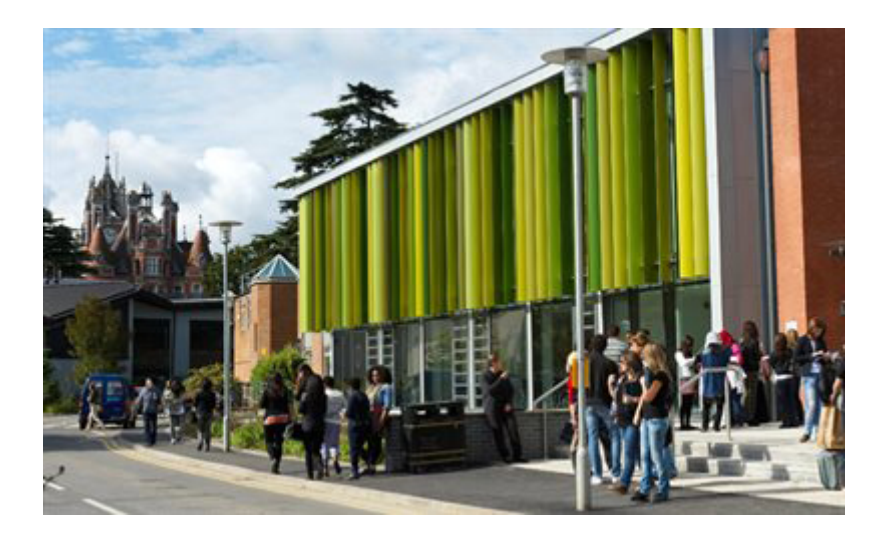

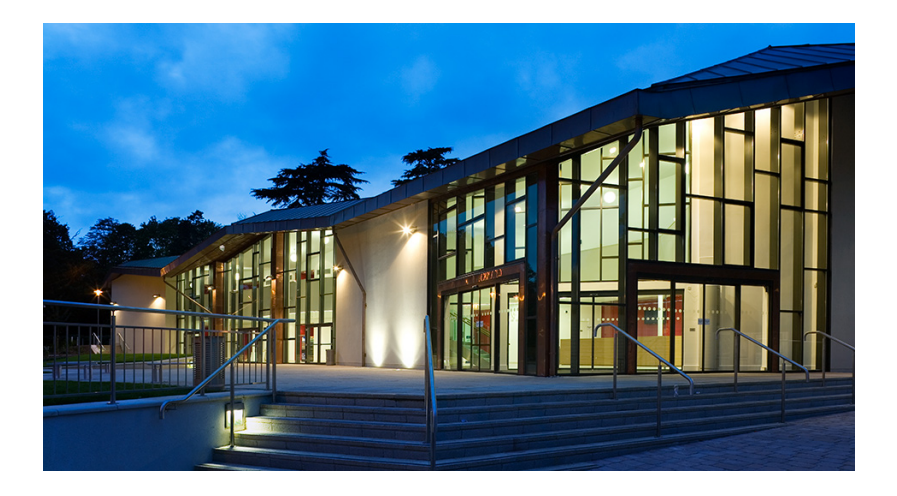

- ► A number between 0 and 15: 4 bits
- $\triangleright$  A small QR-code:  $\blacksquare$   $\blacksquare$   $\blacksquare$

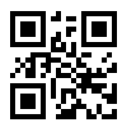

- $\blacktriangleright$  Text on this slide 10000 bits
- I Full text of *Hamlet* 1.5 million bits
- ▶ Pictures of Royal Holloway 5 million bits each
- $\blacktriangleright$  Compact disc of Beethoven 9th
- ► Large Hadron Collider, per second

- ► A number between 0 and 15: 4 bits
- $\triangleright$  A small QR-code:  $\blacksquare$   $\blacksquare$   $\blacksquare$

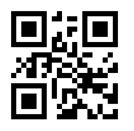

- $\blacktriangleright$  Text on this slide 10000 bits
- I Full text of *Hamlet* 1.5 million bits
- ▶ Pictures of Royal Holloway 5 million bits each
- Compact disc of Beethoven 9th 6 billion bits
- ► Large Hadron Collider, per second

- ► A number between 0 and 15: 4 bits
- $\triangleright$  A small QR-code:  $\blacksquare$   $\blacksquare$   $\blacksquare$

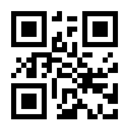

- $\blacktriangleright$  Text on this slide 10000 bits
- I Full text of *Hamlet* 1.5 million bits
- ▶ Pictures of Royal Holloway 5 million bits each
- Compact disc of Beethoven 9th 6.7 GB
- ► Large Hadron Collider, per second

- ► A number between 0 and 15: 4 bits
- $\triangleright$  A small QR-code:  $\blacksquare$   $\blacksquare$   $\blacksquare$

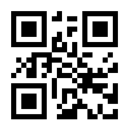

- $\blacktriangleright$  Text on this slide 10000 bits
- ▶ Full text of *Hamlet* 1.5 million bits
- ▶ Pictures of Royal Holloway 5 million bits each
- Compact disc of Beethoven 9th 0.7 GB
- ► Large Hadron Collider, per second 300 GB

- ► A number between 0 and 15: 4 bits
- $\triangleright$  A small QR-code:  $\blacksquare$   $\blacksquare$   $\blacksquare$

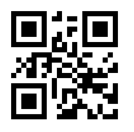

- $\blacktriangleright$  Text on this slide 10000 bits
- ▶ Full text of *Hamlet* 1.5 million bits
- ▶ Pictures of Royal Holloway 5 million bits each
- Compact disc of Beethoven 9th 0.7 GB
- ► Large Hadron Collider, per second 300 GB

A bit gives a single piece of information: 'NO' or 'YES'; 'on' or 'off'; 0 or 1.

- ► A number between 0 and 15: 4 bits
- $\triangleright$  A small QR-code:  $\blacksquare$   $\blacksquare$   $\blacksquare$

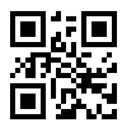

- $\blacktriangleright$  Text on this slide 10000 bits
- I Full text of *Hamlet* 1.5 million bits
- ▶ Pictures of Royal Holloway 5 million bits each
- Compact disc of Beethoven 9th 6.7 GB
- ► Large Hadron Collider, per second 300 GB

Errors in reading and writing are inevitable. The best we can hope is to be able to correct them when they occur.

### A Simple Error Correcting Code

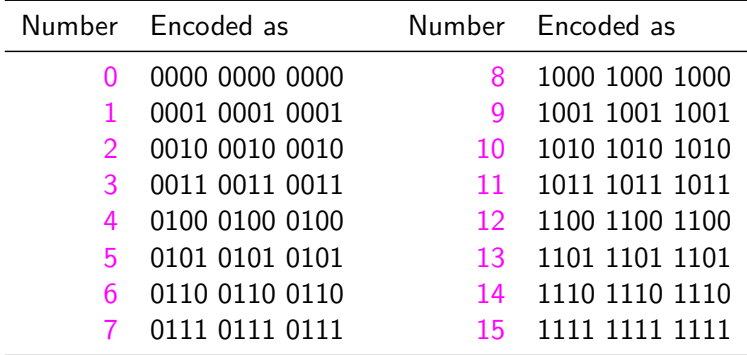

### A Simple Error Correcting Code

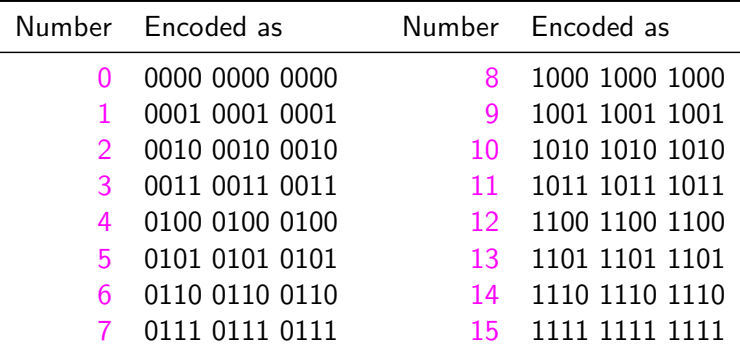

Question. Suppose you receive 0011 0010 0011. What number was most likely sent?

### A Simple Error Correcting Code

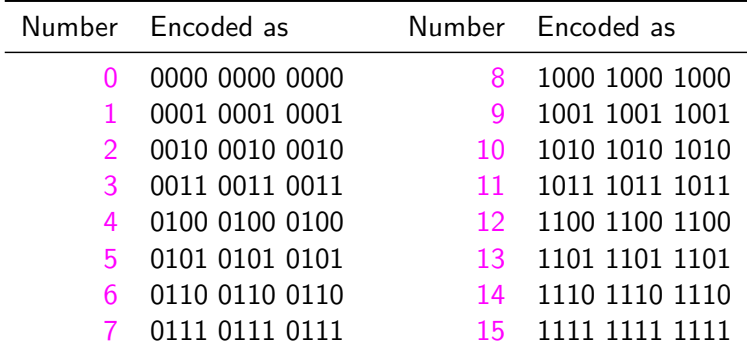

Question. Suppose you receive 0011 0010 0011. What number was most likely sent?

Answer. Since 0011 0010 0011 differs from 0011 0011 0011 in just once place, it's most likely that the number is 3.

### Mariner 9 Image: Improvement Due to Error Correction

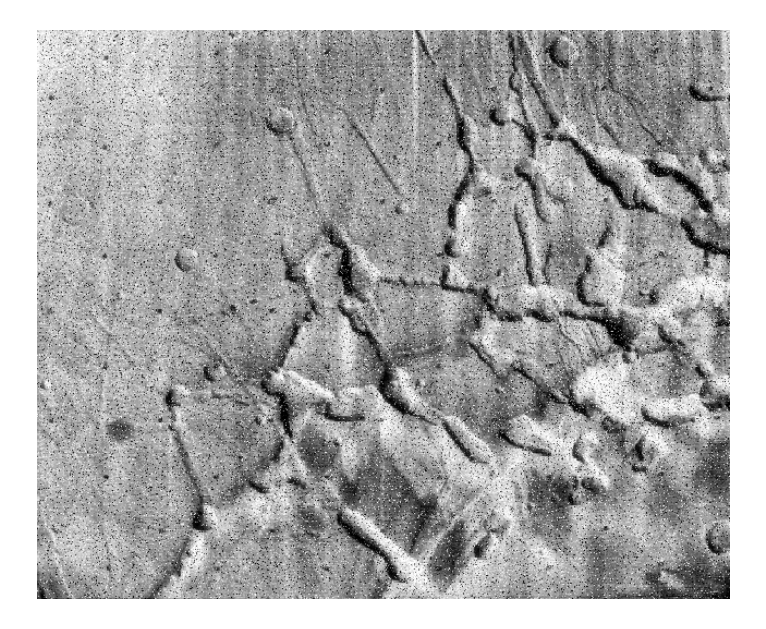

### Mariner 9 Image: Improvement Due to Error Correction

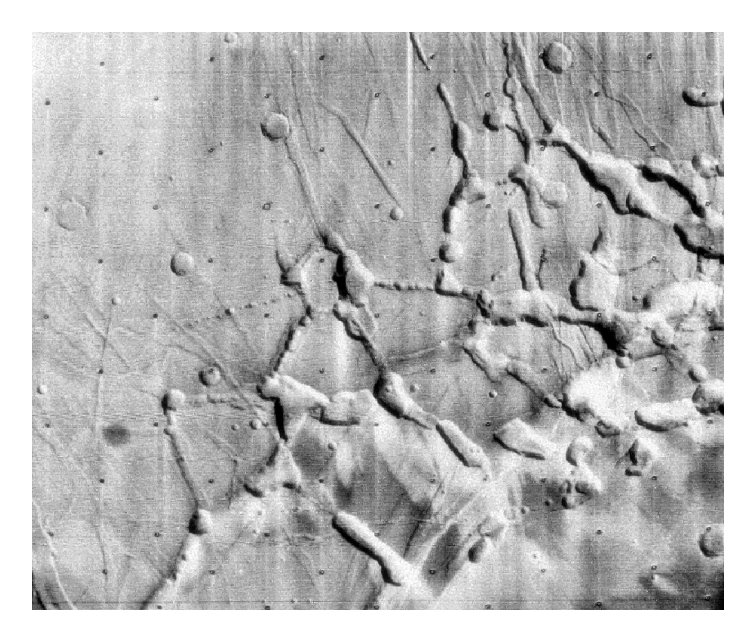

### The Mariner 9 Code: 32 of the 64 Mariner 9 codewords: Black Squares Show 0, White Squares Show 1

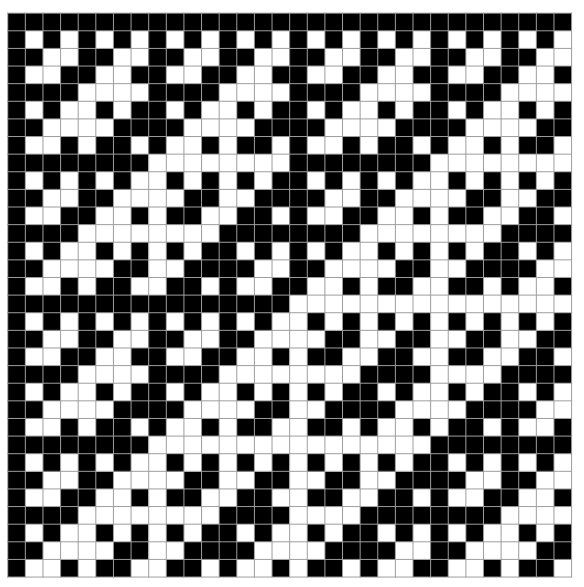

Ask a friend to think of a number between 0 and 15. How many YES/NO questions do you need to ask, if your friend is permitted to lie at most once?

It is not compulsory to lie.

Ask a friend to think of a number between 0 and 15. How many YES/NO questions do you need to ask, if your friend is permitted to lie at most once?

It is not compulsory to lie.

Any interesting strategies?

Ask a friend to think of a number between 0 and 15. How many YES/NO questions do you need to ask, if your friend is permitted to lie at most once?

- It is not compulsory to lie.
- Any interesting strategies?

**Question 1.** Are you going to lie in your answer to one of the next three questions?

Ask a friend to think of a number between 0 and 15. How many YES/NO questions do you need to ask, if your friend is permitted to lie at most once?

- It is not compulsory to lie.
- Any interesting strategies?

**Question 1.** Are you going to lie in your answer to one of the next three questions?

If 'Yes': Either you're lying now, or you'll lie in one of the next three answers.

Ask a friend to think of a number between 0 and 15. How many YES/NO questions do you need to ask, if your friend is permitted to lie at most once?

It is not compulsory to lie.

Any interesting strategies?

**Question 1.** Are you going to lie in your answer to one of the next three questions?

If 'Yes': Either you're lying now, or you'll lie in one of the next three answers.

If 'No': You told the truth!

Ask a friend to think of a number between 0 and 15. How many YES/NO questions do you need to ask, if your friend is permitted to lie at most once?

It is not compulsory to lie.

Any interesting strategies?

**Question 1.** Are you going to lie in your answer to one of the next three questions?

If 'Yes': Either you're lying now, or you'll lie in one of the next three answers.

If 'No': You told the truth!

Coding theory can be used to find a good strategy. Lies correspond to errors in transmission.

### The Hamming Code

Richard Hamming discovered a one-error correcting binary code of length 7 with 16 codewords. He invented it because he was fed up with the paper tape reader on his early computer misreading his programs.

It gives an optimal solution to the Liar Game using 7 questions.

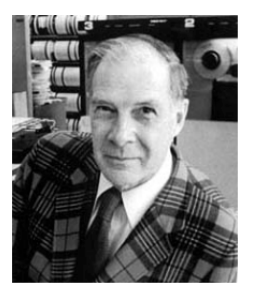

Remarkably, it is possible to specify all the questions in advance.

### The Hamming Code

Find the binary codeword corresponding to your secret number.

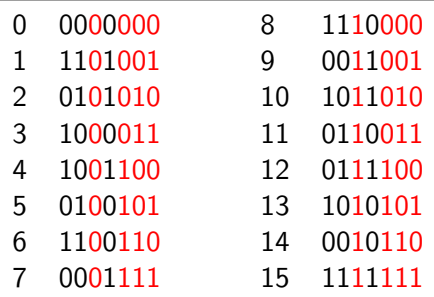

The questions are:

'Is there a 1 in the first position (far left) of the codeword?',

'Is there a 1 in the second position of the codeword?',

and so on. If there is one lie, then the questioner will write down one wrong bit. But because the Hamming code can correct one error, the questioner can still work out what the number is.

### A Hat Game Related to Coding Theory

You and two friends are on your way to a party.

At the party a black or blue hat will be put on each person's head. You can see your friends' hats, but not your own.

### A Hat Game Related to Coding Theory

You and two friends are on your way to a party.

At the party a black or blue hat will be put on each person's head. You can see your friends' hats, but not your own.

When the host shouts 'go!', you may either say a colour or remain silent. Everyone who speaks must speak at the same time.

If everyone who speaks gets the colour of his or her hat correct, you all win some cake. If no-one speaks, or someone gets it wrong, there is no cake.

### A Hat Game Related to Coding Theory

You and two friends are on your way to a party.

At the party a black or blue hat will be put on each person's head. You can see your friends' hats, but not your own.

When the host shouts 'go!', you may either say a colour or remain silent. Everyone who speaks must speak at the same time.

If everyone who speaks gets the colour of his or her hat correct, you all win some cake. If no-one speaks, or someone gets it wrong, there is no cake.

Question: What is a good strategy?

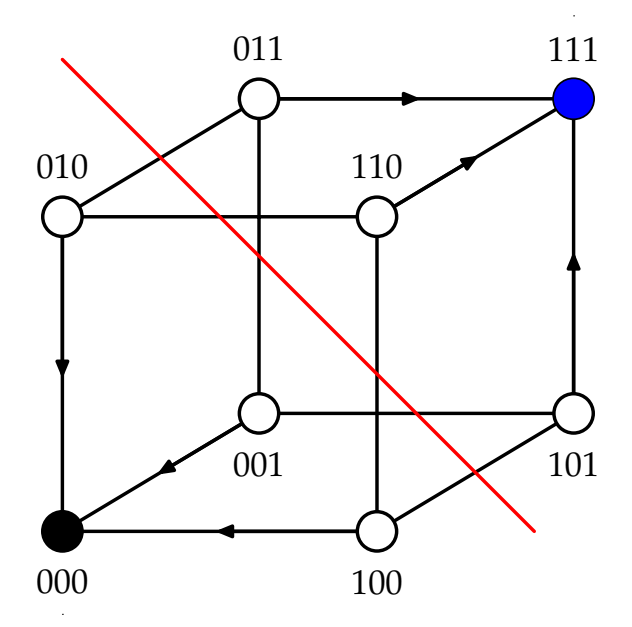

You and four friends are lined up. A black or blue hat is put on each person's head. You can see all the hats in front of you, but not your own, or those behind.

So the person at the back of the line can see four hats, the next person can see three, and so on.

You and four friends are lined up. A black or blue hat is put on each person's head. You can see all the hats in front of you, but not your own, or those behind.

So the person at the back of the line can see four hats, the next person can see three, and so on.

Starting at the back of the line, each person is asked to guess the colour of his or her hat.

You and four friends are lined up. A black or blue hat is put on each person's head. You can see all the hats in front of you, but not your own, or those behind.

So the person at the back of the line can see four hats, the next person can see three, and so on.

Starting at the back of the line, each person is asked to guess the colour of his or her hat.

Question: What is a good strategy?

# Thank you! Any questions?

# Thank you! Any questions?

- $\triangleright$  Why is maths a good subject to study?
- $\triangleright$  What do maths lecturers do all day?
- $\blacktriangleright$  How does maths at university differ from A-level maths?
- Are women just as good as men at maths? (Answer: Yes!)

The aim is to find a number between 1 and 15.

 $\blacktriangleright$  There are 15 possible numbers.

- $\triangleright$  There are 15 possible numbers.
- In the worst case, there are least 8 possible numbers after the first question.

- $\blacktriangleright$  There are 15 possible numbers.
- In the worst case, there are least 8 possible numbers after the first question.
	- In 'Is the number 8 or more?' 7  $(NO) + 8$   $(YES) = 15$

- $\blacktriangleright$  There are 15 possible numbers.
- In the worst case, there are least 8 possible numbers after the first question.
	- In 'Is the number 8 or more?' 7  $(NO) + 8$   $(YES) = 15$
	- $\blacktriangleright$  'Is the number even?'

$$
8 (NO) + 7 (YES) = 15
$$

The aim is to find a number between 1 and 15.

- $\blacktriangleright$  There are 15 possible numbers.
- In the worst case, there are least 8 possible numbers after the first question.
	- In 'Is the number 8 or more?' 7  $(NO) + 8$   $(YES) = 15$
	-
	-

• 'Is the number even?' 8 (NO) + 7 (YES) = 15

• 'Is the number 12?  $14 (NO) + 1 (YES) = 15$ 

- $\blacktriangleright$  There are 15 possible numbers.
- In the worst case, there are least 8 possible numbers after the first question.
	- In 'Is the number 8 or more?' 7  $(NO) + 8$   $(YES) = 15$
	- 'Is the number even?' 8 (NO) + 7 (YES) = 15
	- 'Is the number 12?  $14 (NO) + 1 (YES) = 15$
	-

- 
- In 'Is the number prime? 9 (NO) + 6 (YES) = 15

The aim is to find a number between 1 and 15.

- $\blacktriangleright$  There are 15 possible numbers.
- In the worst case, there are least 8 possible numbers after the first question.
	- In 'Is the number 8 or more?' 7  $(NO) + 8$   $(YES) = 15$
	-
	-
	- In 'Is the number prime? 9 (NO) + 6 (YES) = 15

• 'Is the number even?' 8 (NO) + 7 (YES) = 15 • 'Is the number 12?  $14 (NO) + 1 (YES) = 15$ 

In the worst case there are at least 4 possible numbers after the second question.

The aim is to find a number between 1 and 15.

- $\blacktriangleright$  There are 15 possible numbers.
- In the worst case, there are least 8 possible numbers after the first question.
	- In 'Is the number 8 or more?' 7  $(NO) + 8$   $(YES) = 15$
	-
	-
	-

• 'Is the number even?' 8 (NO) + 7 (YES) = 15 • 'Is the number 12?  $14 (NO) + 1 (YES) = 15$ In 'Is the number prime? 9 (NO) + 6 (YES) = 15

- In the worst case there are at least 4 possible numbers after the second question.
- In the worst case there are at least 2 possible numbers after the third question.

The aim is to find a number between 1 and 15.

- $\blacktriangleright$  There are 15 possible numbers.
- In the worst case, there are least 8 possible numbers after the first question.
	- If 'ls the number 8 or more?'  $7 (NO) + 8 (YES) = 15$
	-
	-
	-

• 'Is the number even?' 8 (NO) + 7 (YES) = 15 • 'Is the number 12?  $14 (NO) + 1 (YES) = 15$ In 'Is the number prime? 9 (NO) + 6 (YES) = 15

- In the worst case there are at least 4 possible numbers after the second question.
- In the worst case there are at least 2 possible numbers after the third question.
- $\triangleright$  So three questions are not enough.